# **Auf einen Blick**

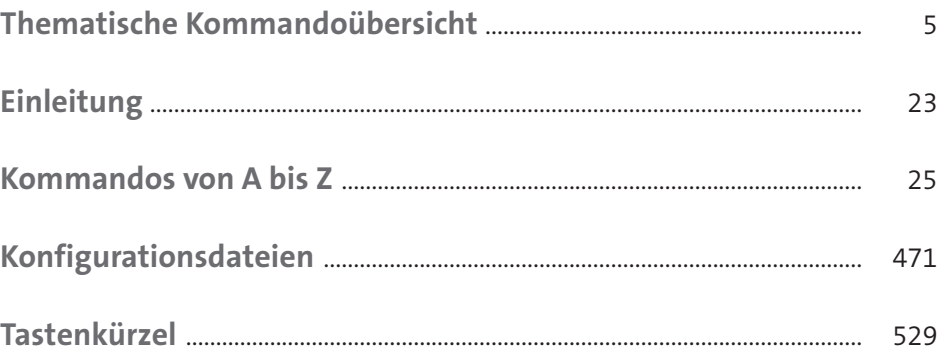

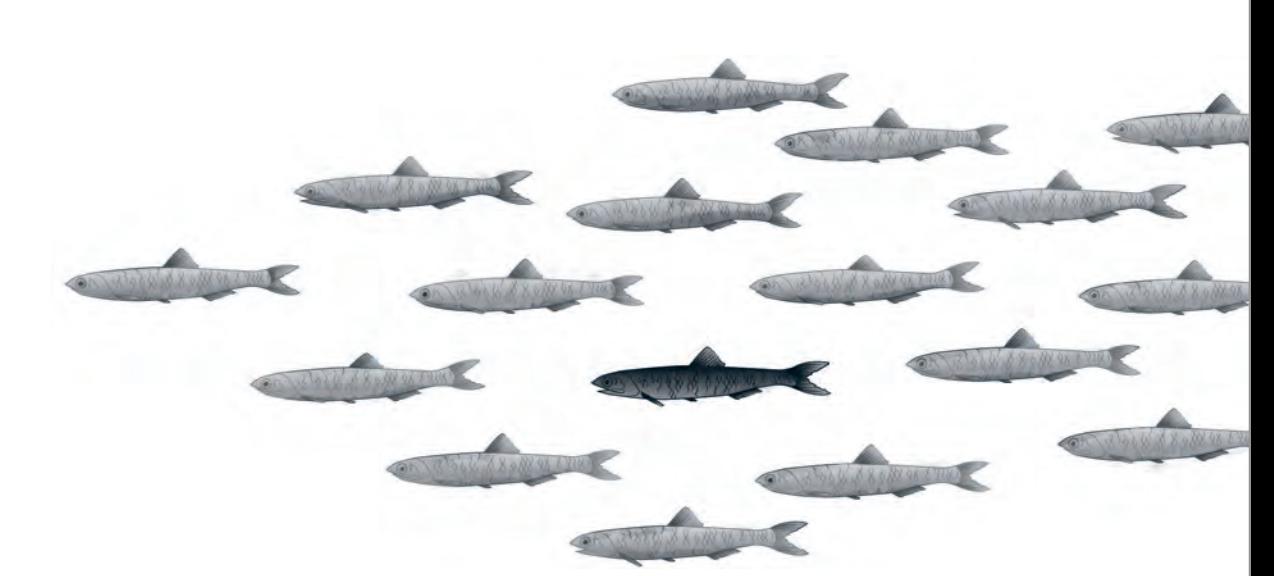

# **Thematische Kommandoübersicht**

### **Dateien verwalten**

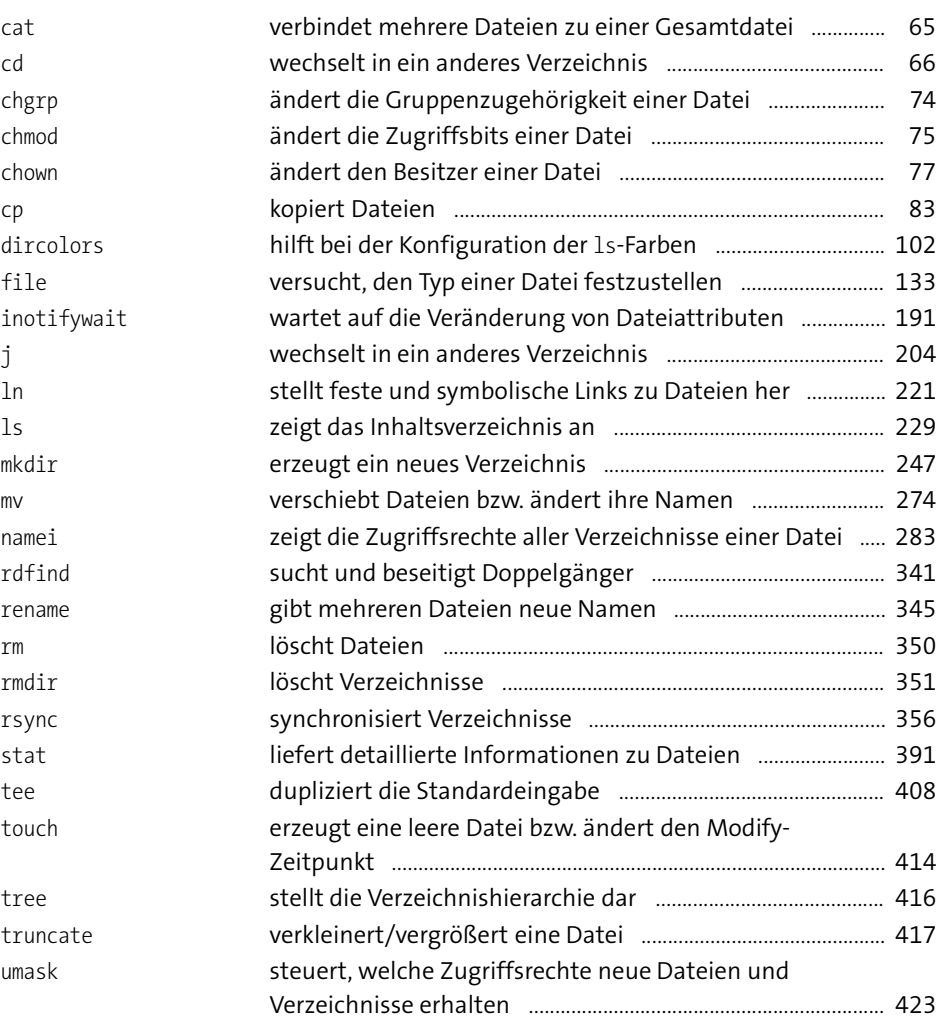

## **Dateien suchen**

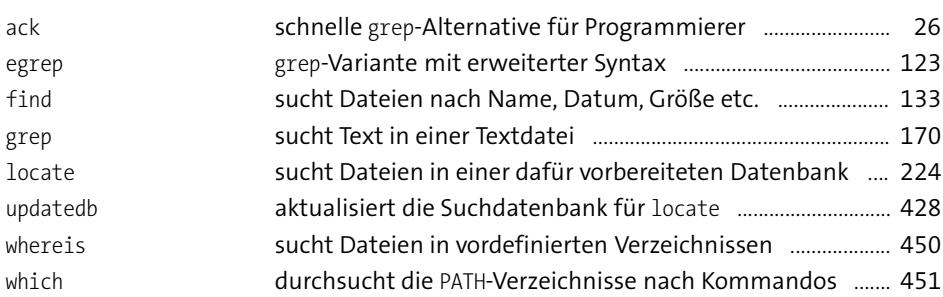

# **Dateien komprimieren und archivieren**

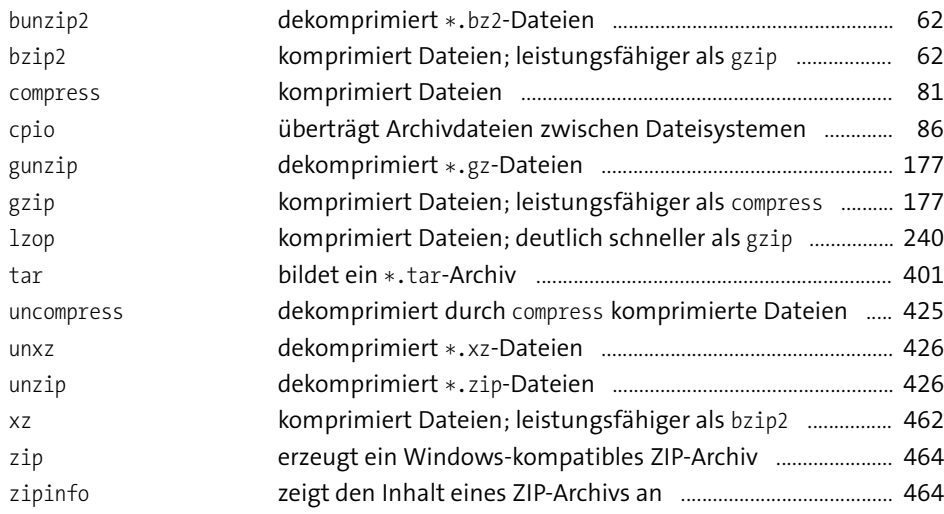

### **Textdateien verarbeiten**

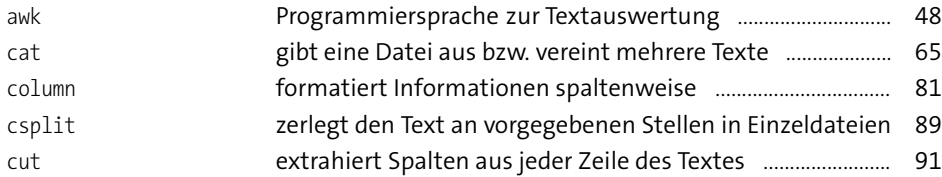

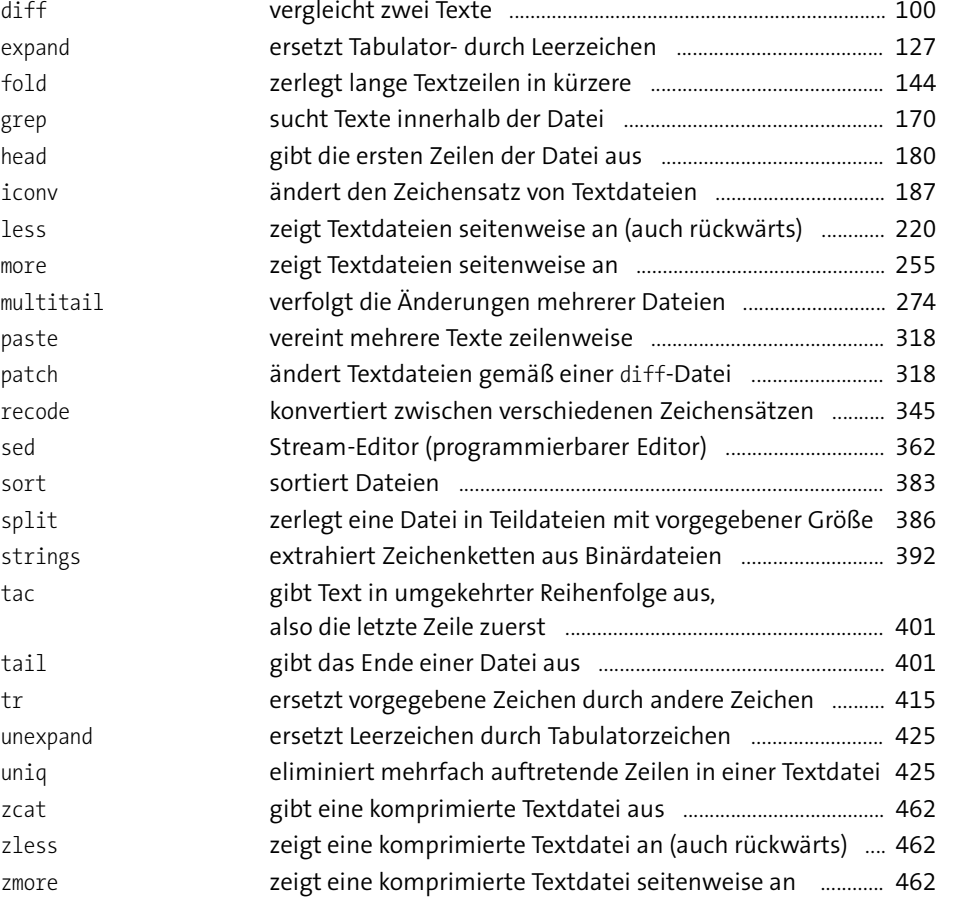

# **Access Control Lists (ACLs) und Extended Attributes (EAs)**

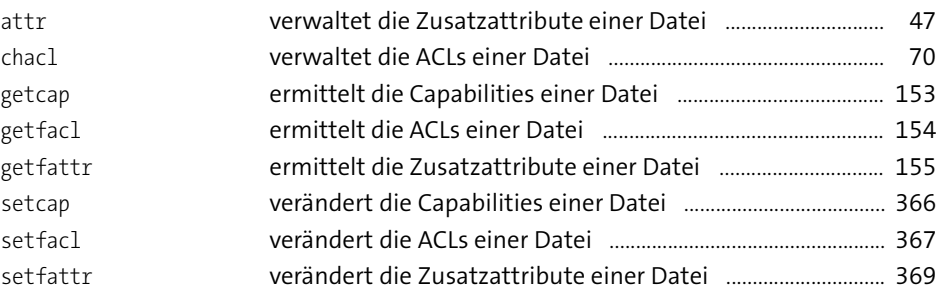

#### **Konverter**

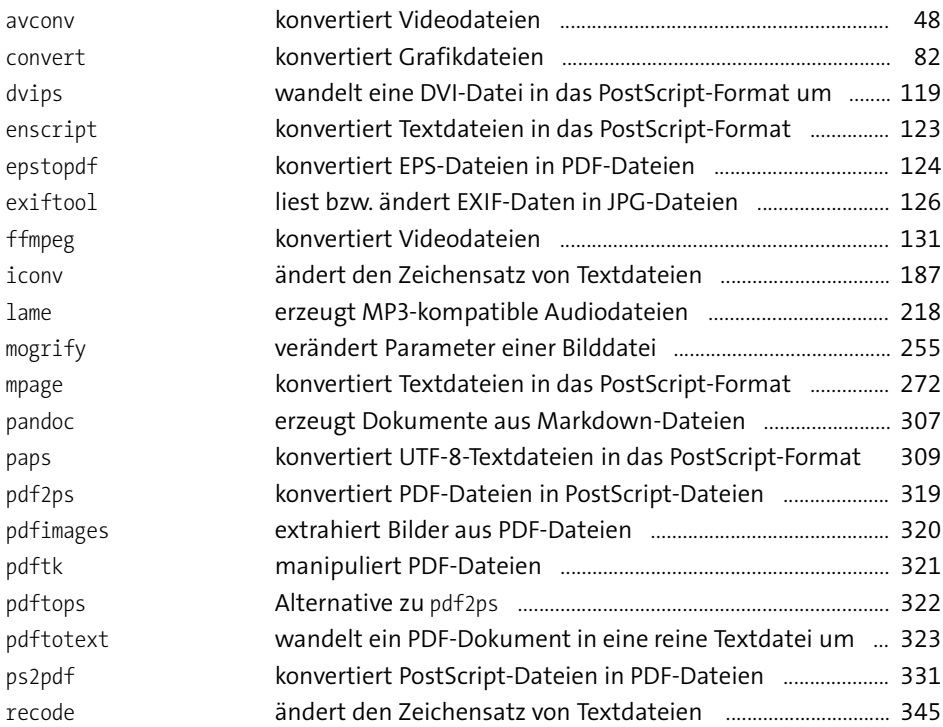

#### **Prozesse verwalten**

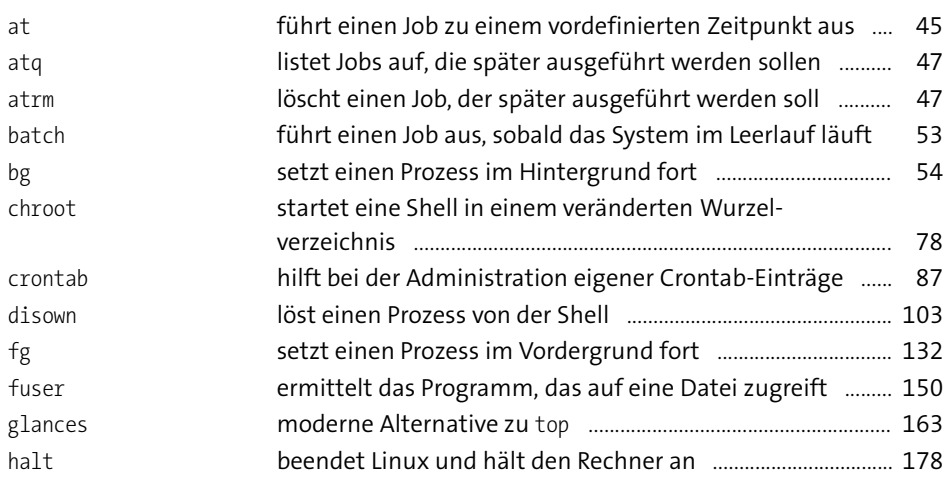

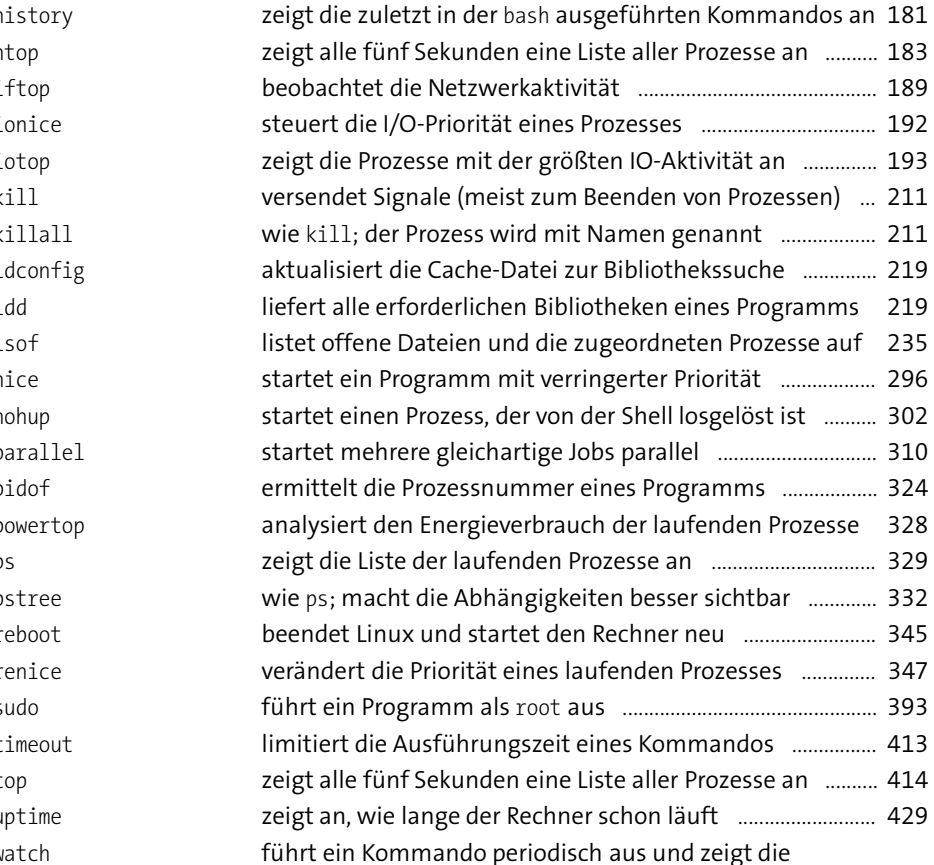

### **Benutzer und Gruppen verwalten**

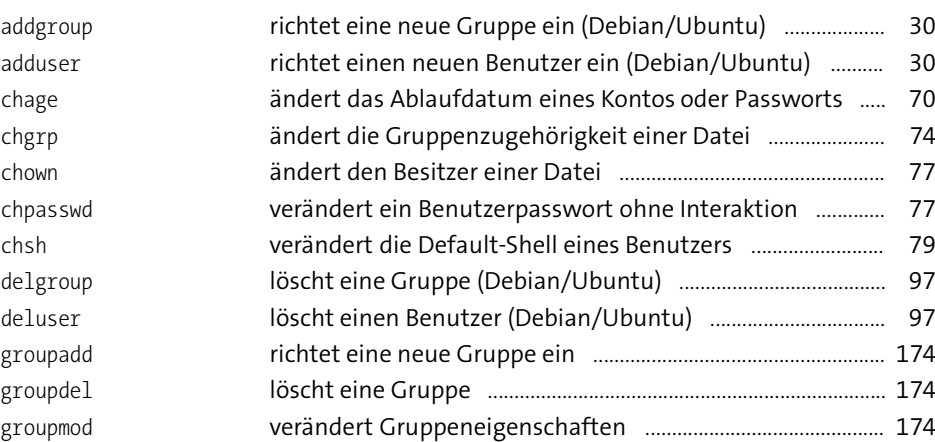

Ausgaben an ...................................................................................... 446

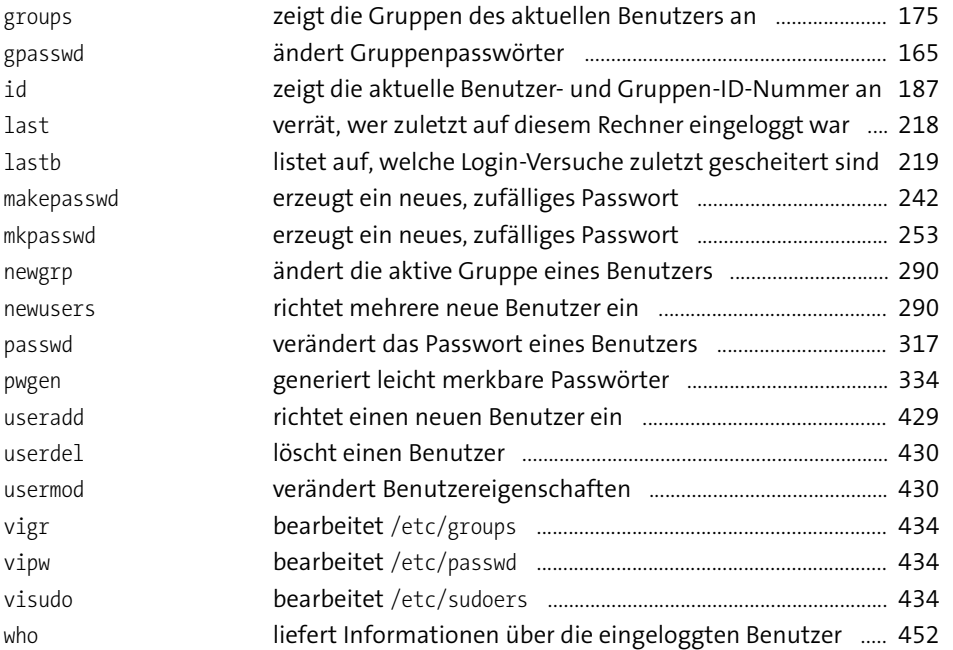

## **Dateisystem administrieren**

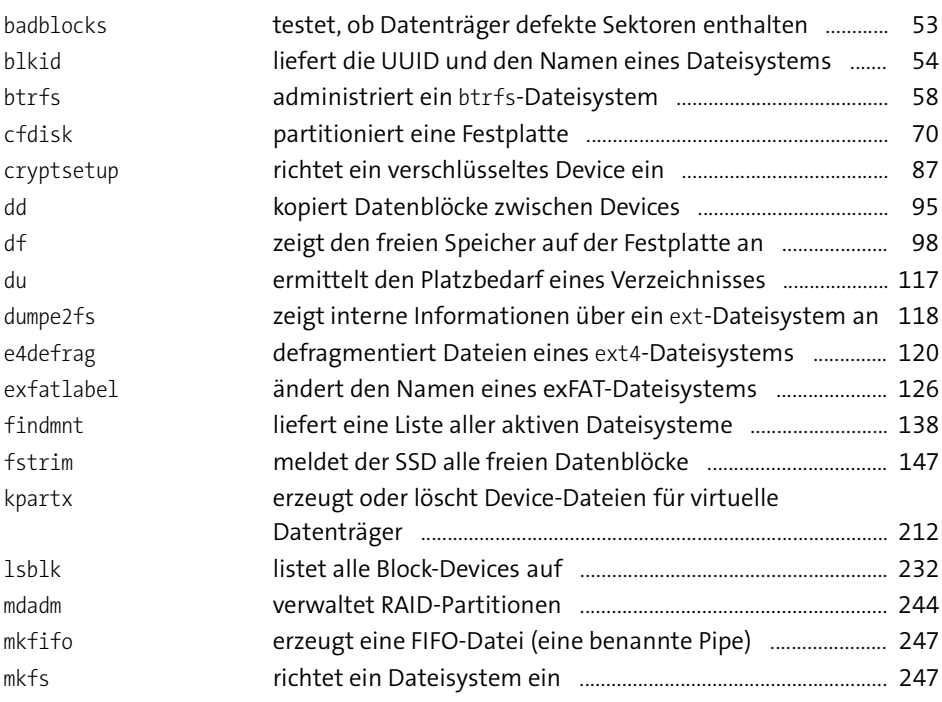

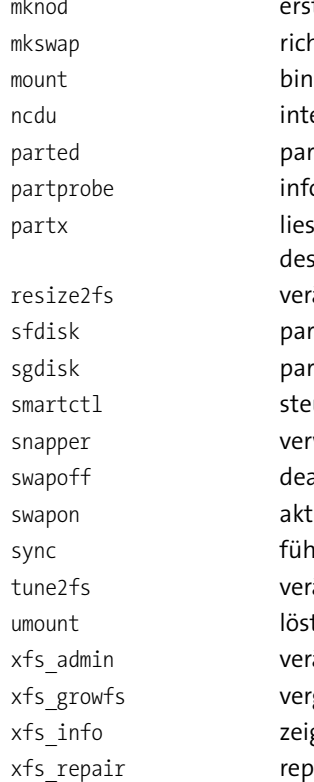

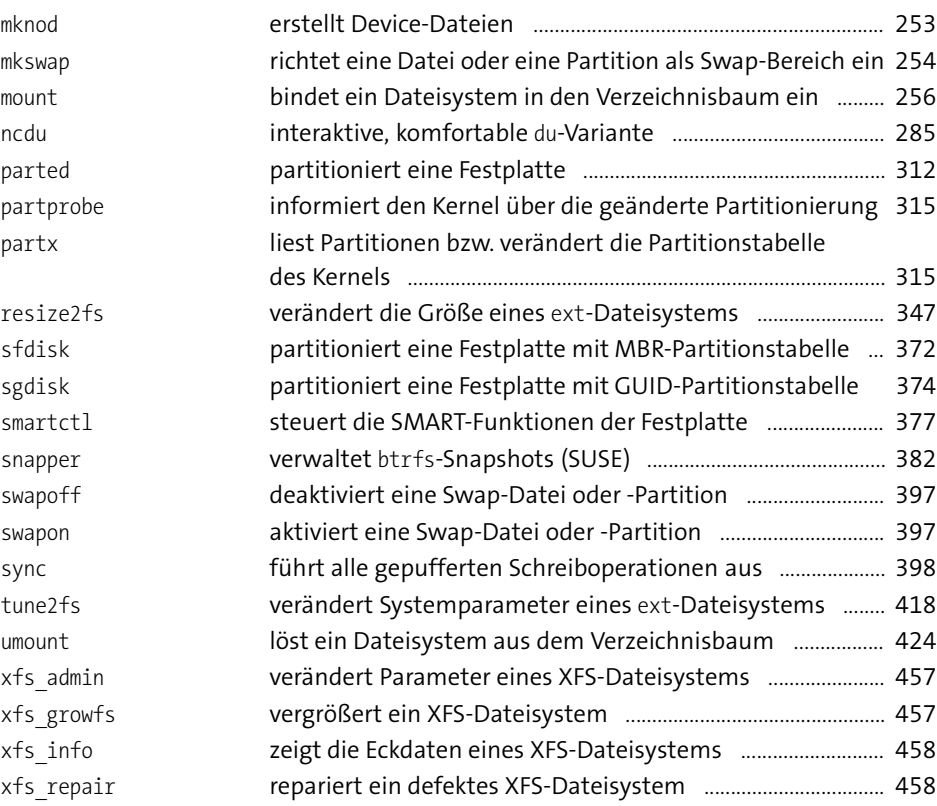

# **Logical Volume Manager (LVM)**

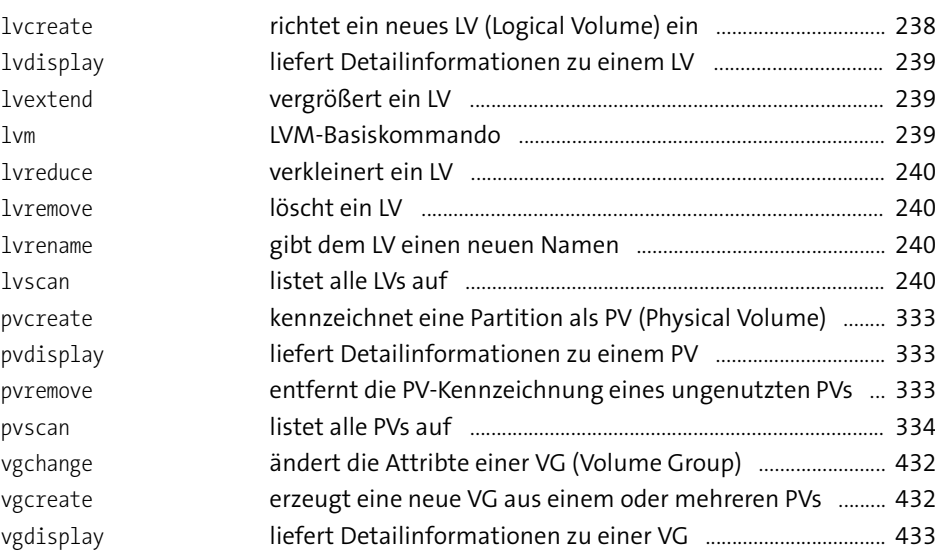

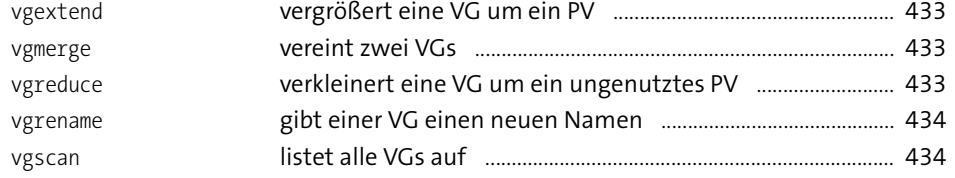

# **SELinux und AppArmor**

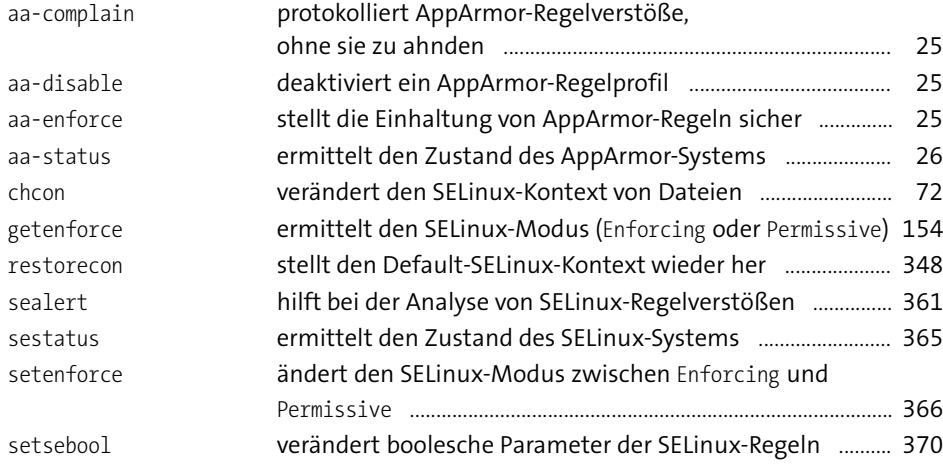

## **Paketverwaltung**

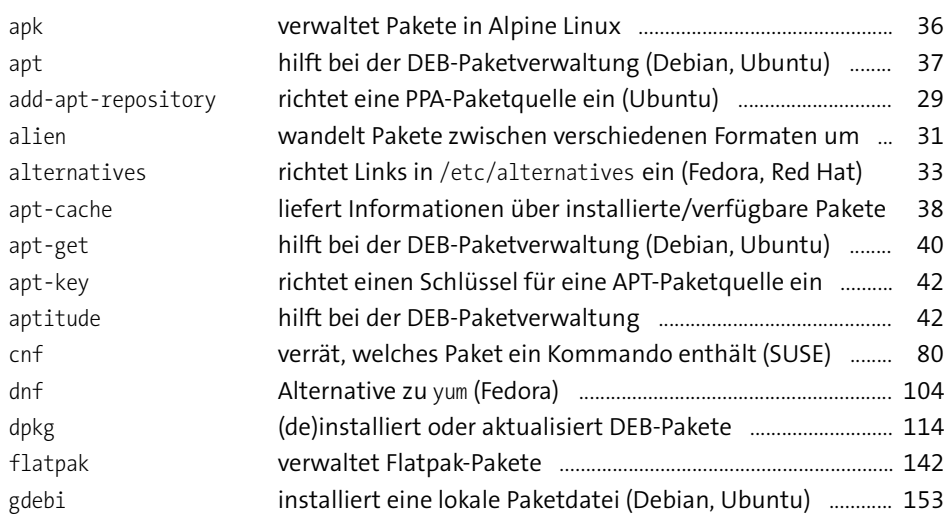

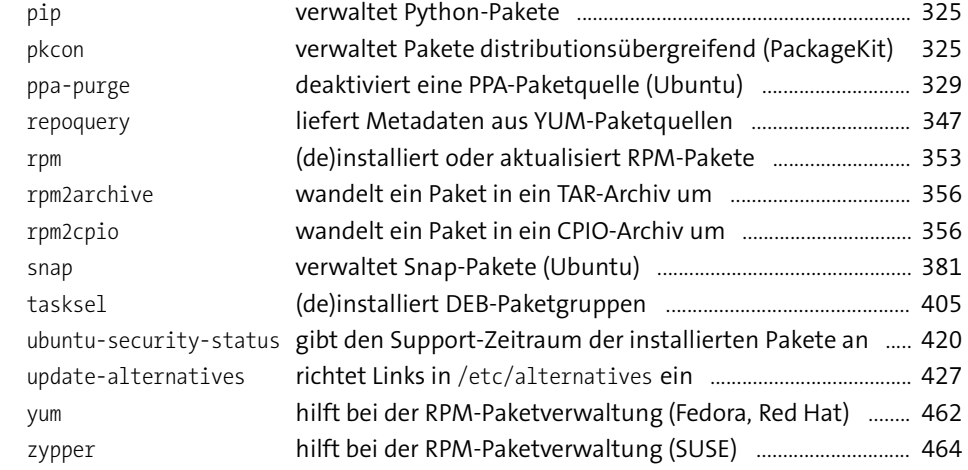

# **Netzwerk administrieren**

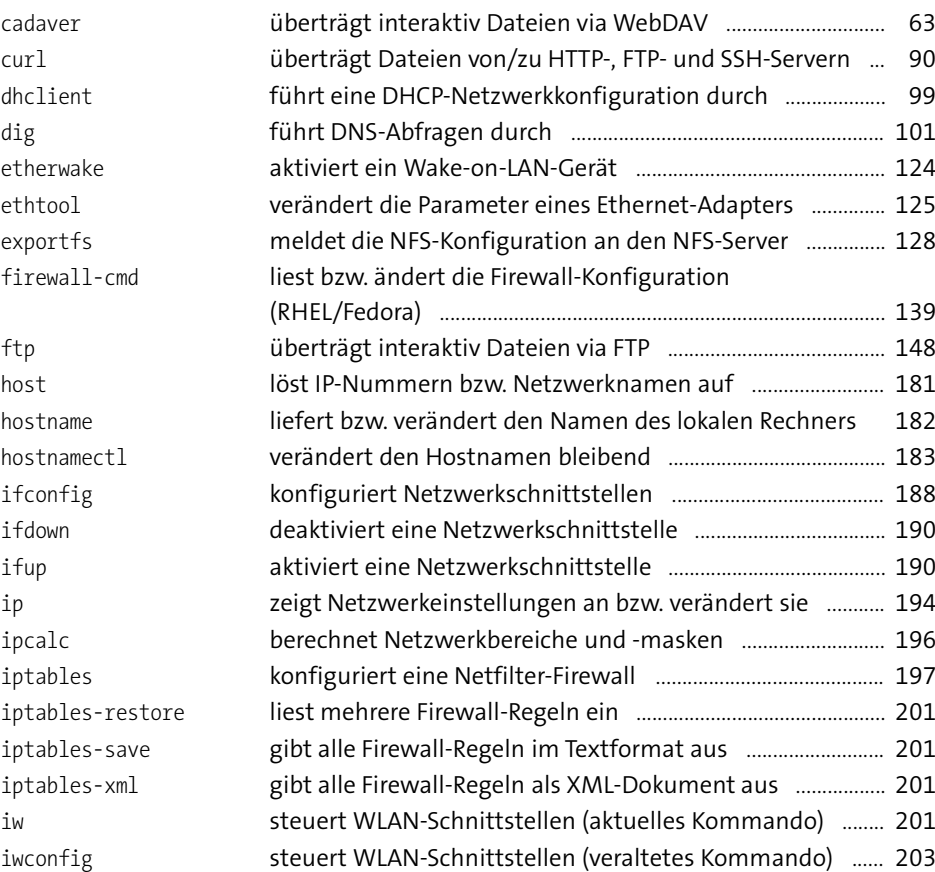

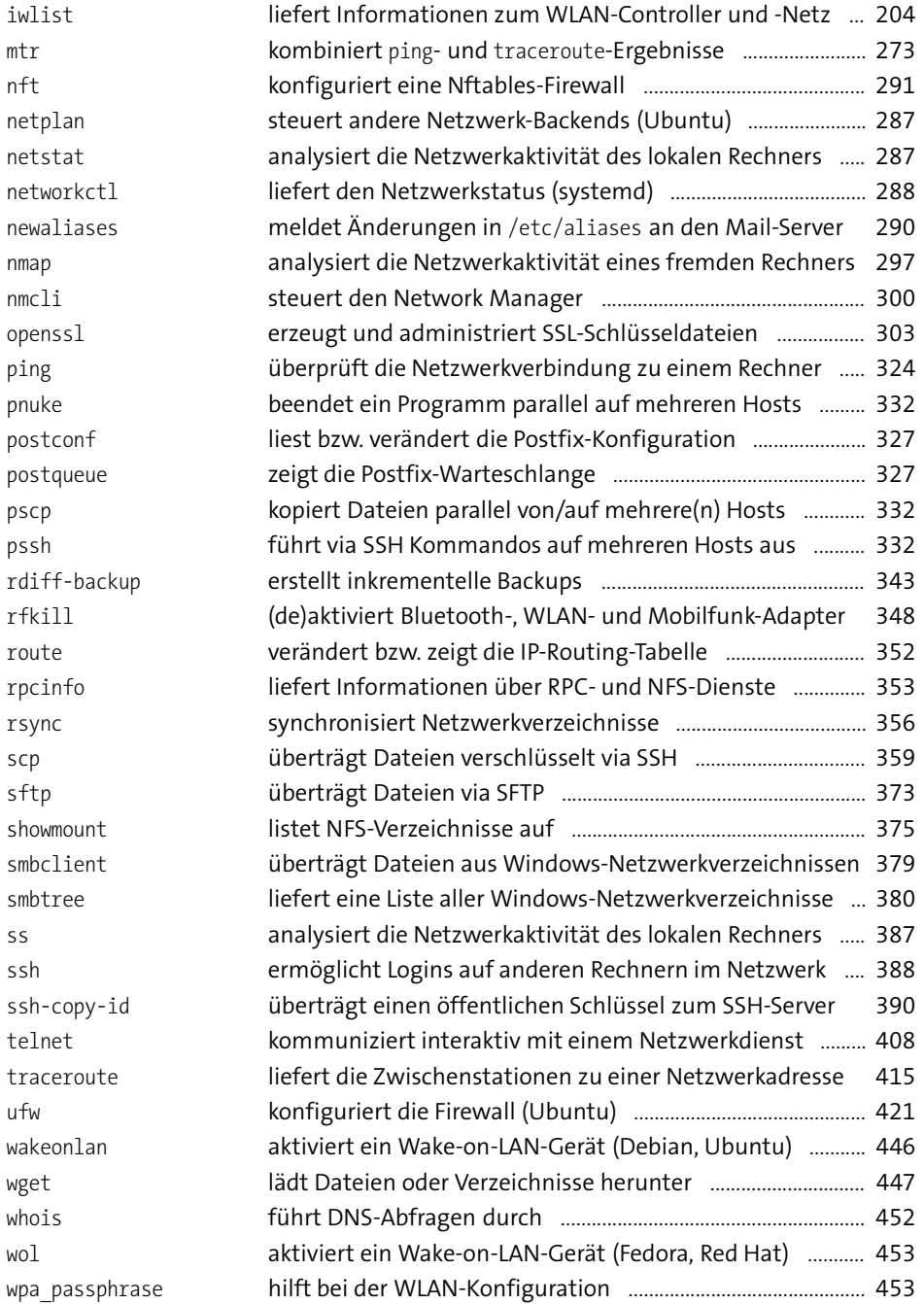

# **Hacking und Security**

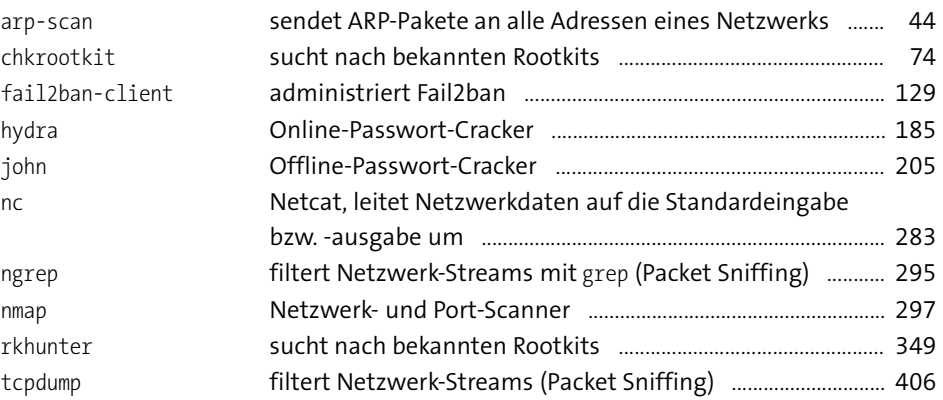

## **Drucker-, Datenbank- und Server-Administration**

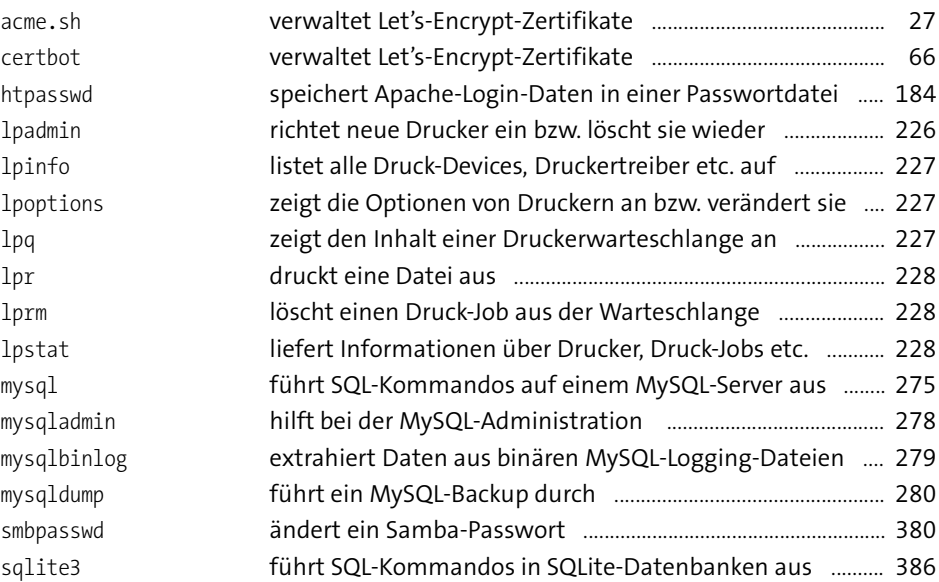

**Audio-Funktionen und Hardware-Verwaltung**

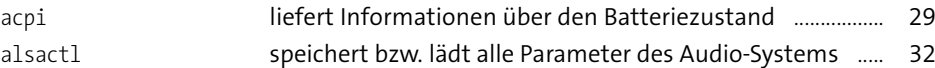

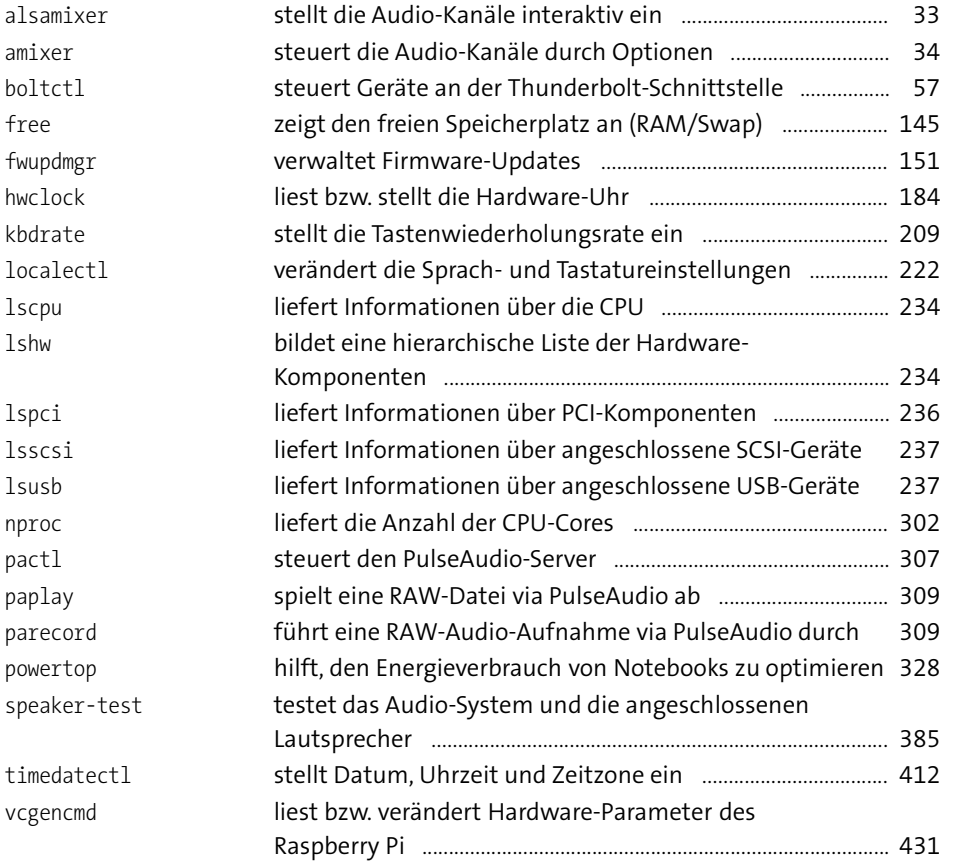

#### **Bluetooth**

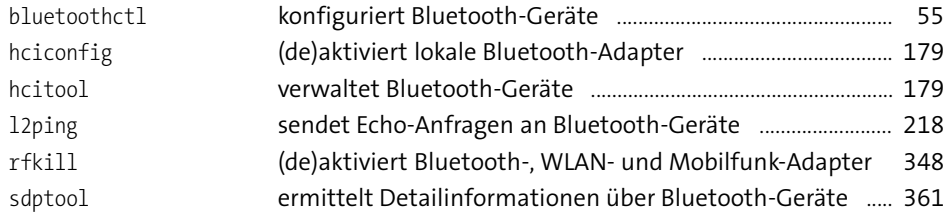

### **Kernel**

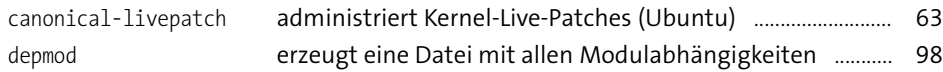

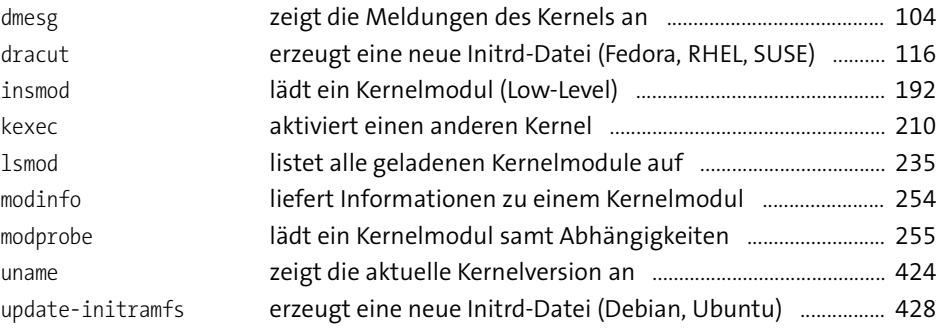

# **Systemstart und -stopp, Init-System, Logging und GRUB**

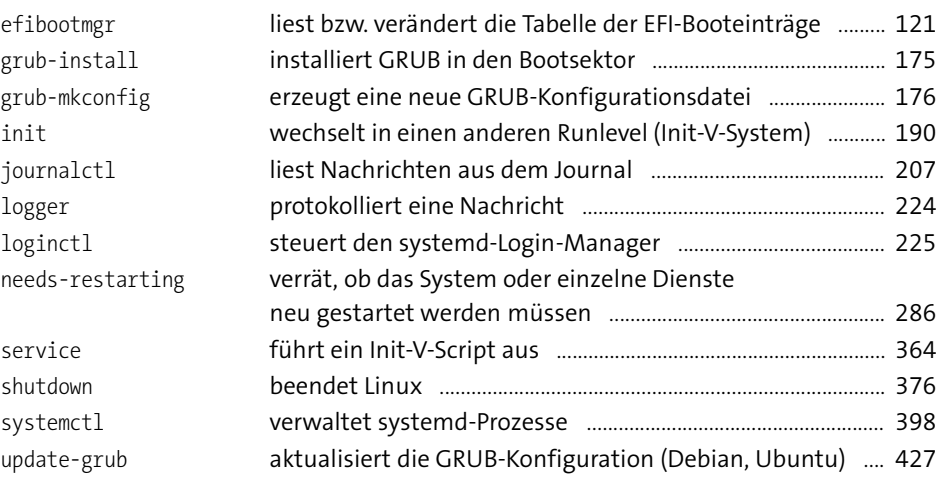

# **Virtualisierung & Co. (Cloud, Docker, libvirt, KVM, Vagrant)**

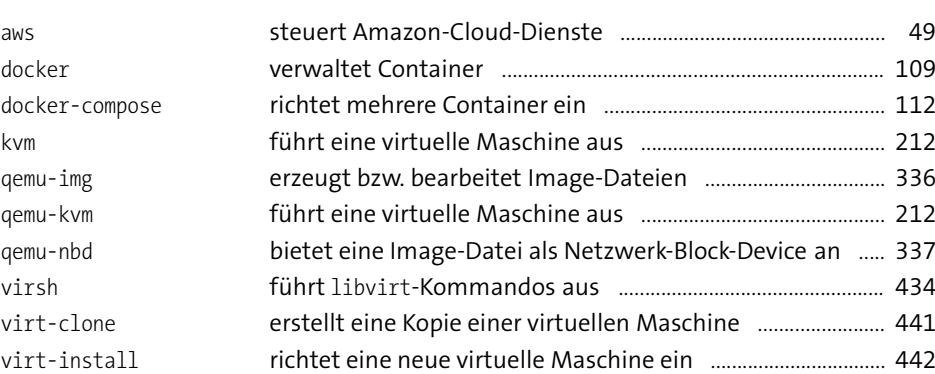

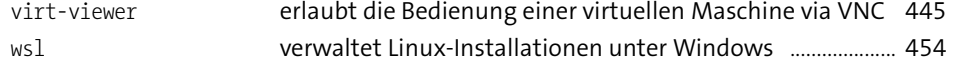

### **Terminal und Textkonsole**

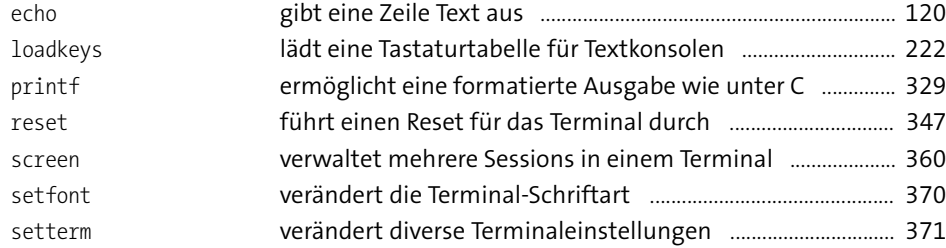

### **Online-Hilfe**

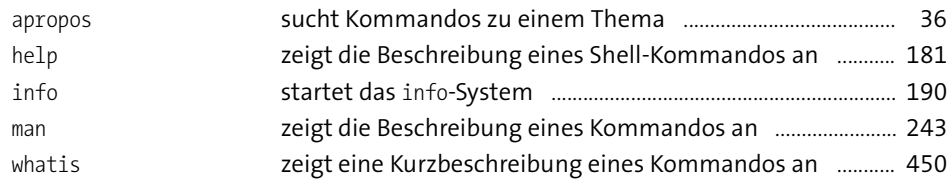

# **Grafiksystem und Gnome**

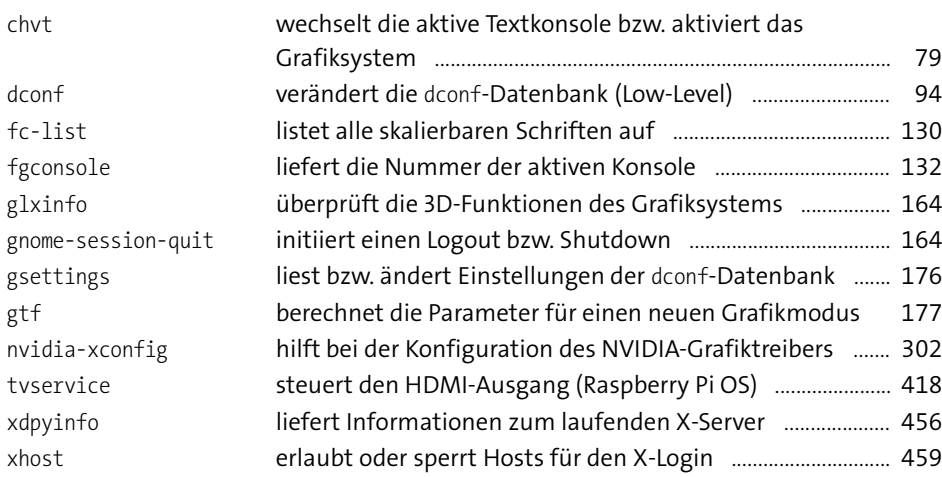

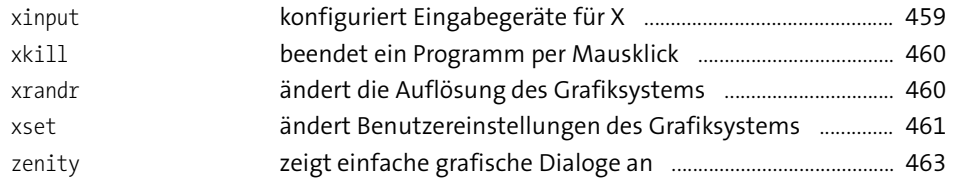

### **Sonstiges**

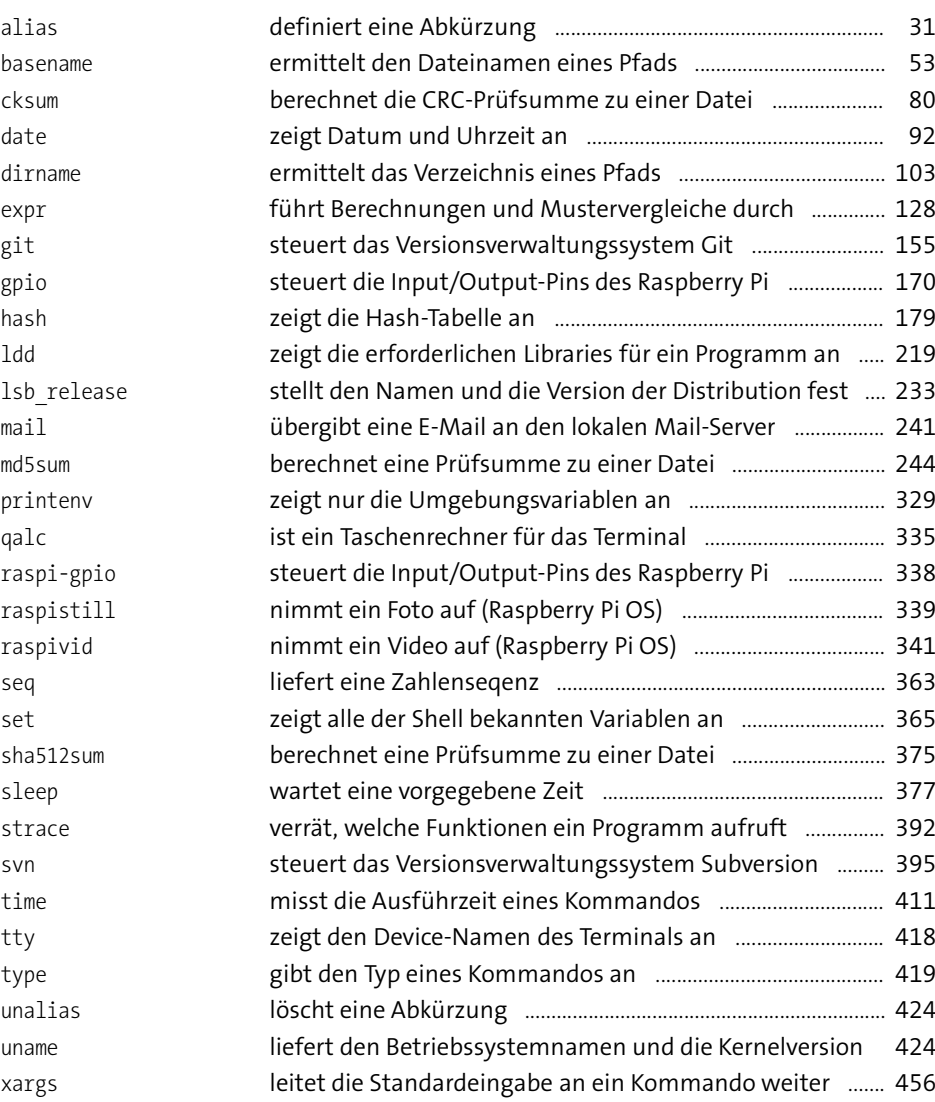

# bash-Programmierung

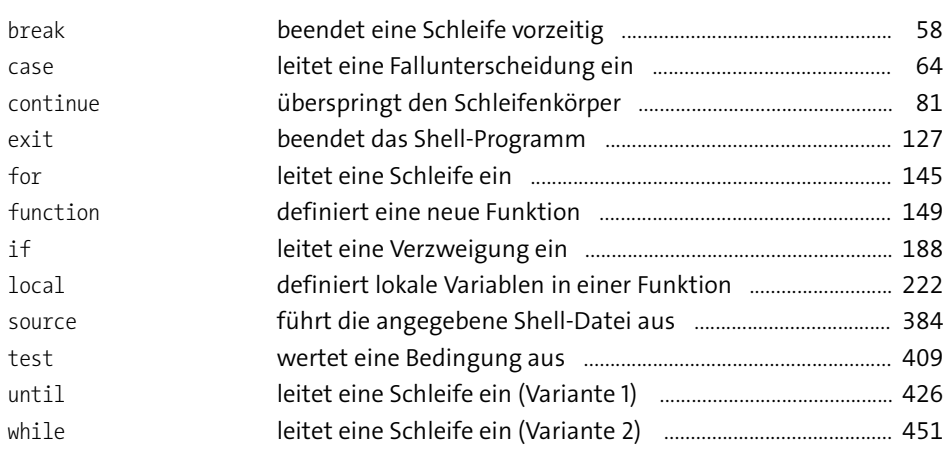

### bash-Variablenverwaltung

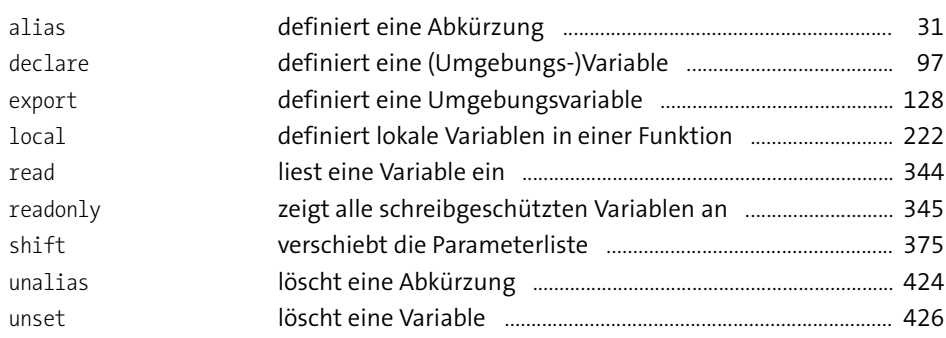

# Weitere bash-Kommandos und -Sonderzeichen

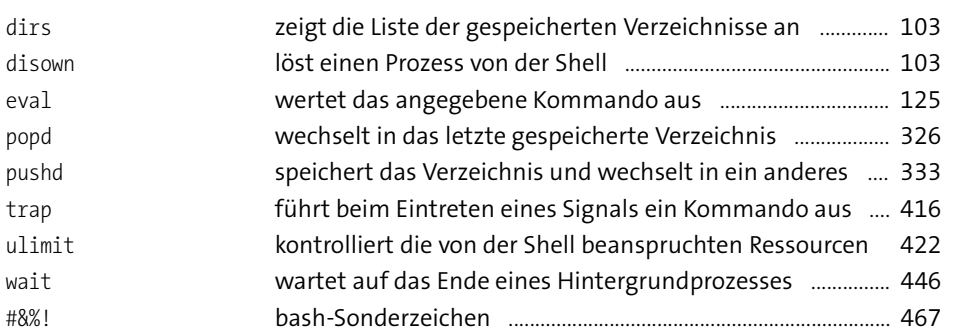

# Konfigurationsdateien

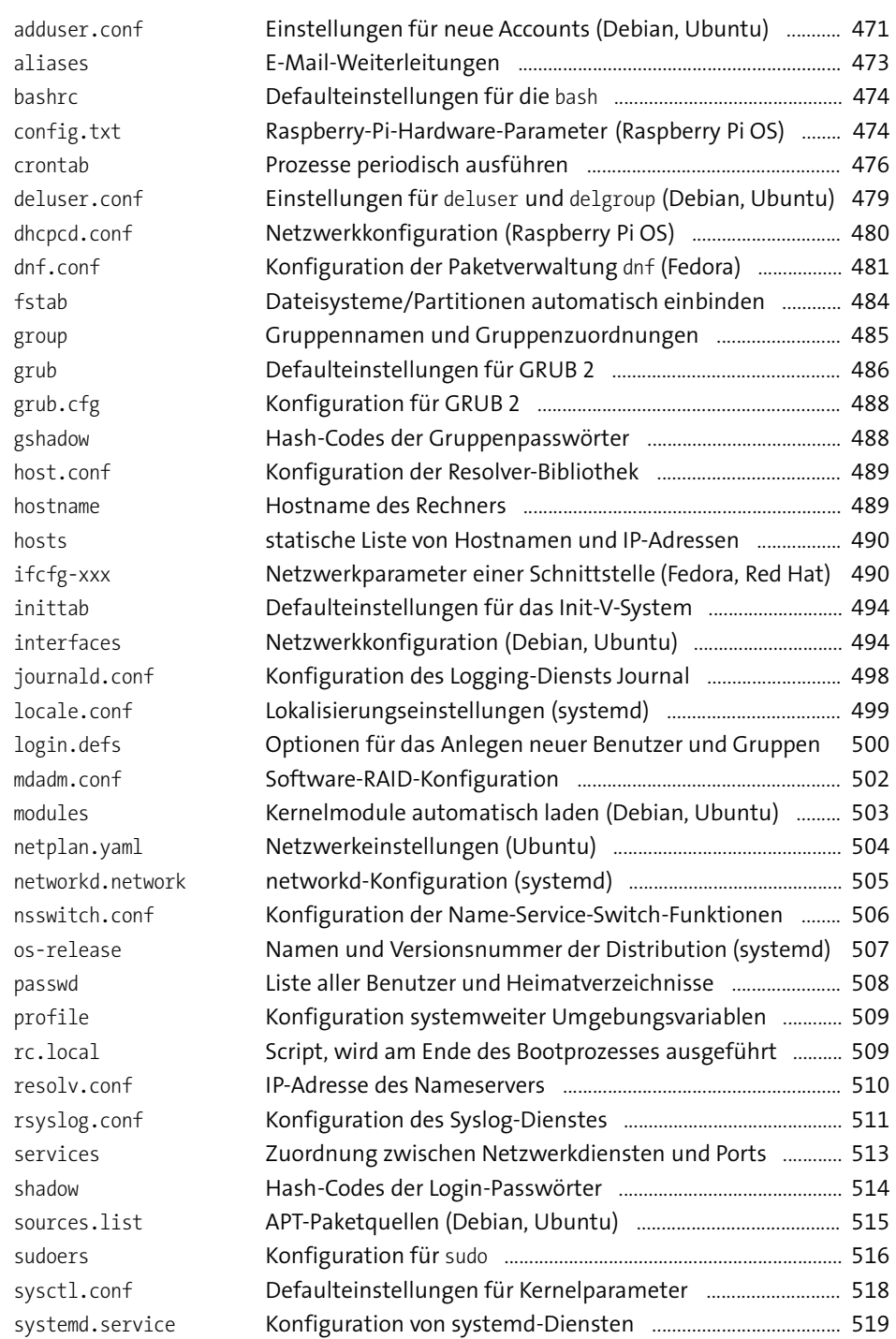

#### **Thematische Kommandoübersicht**

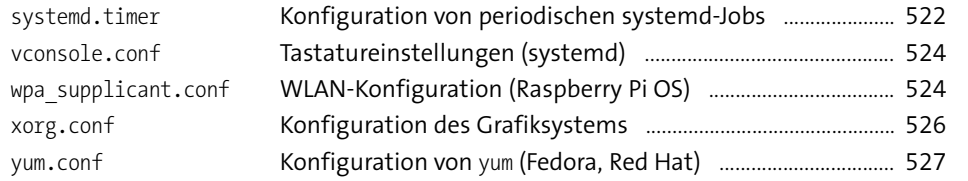

## **Tastenkürzel**

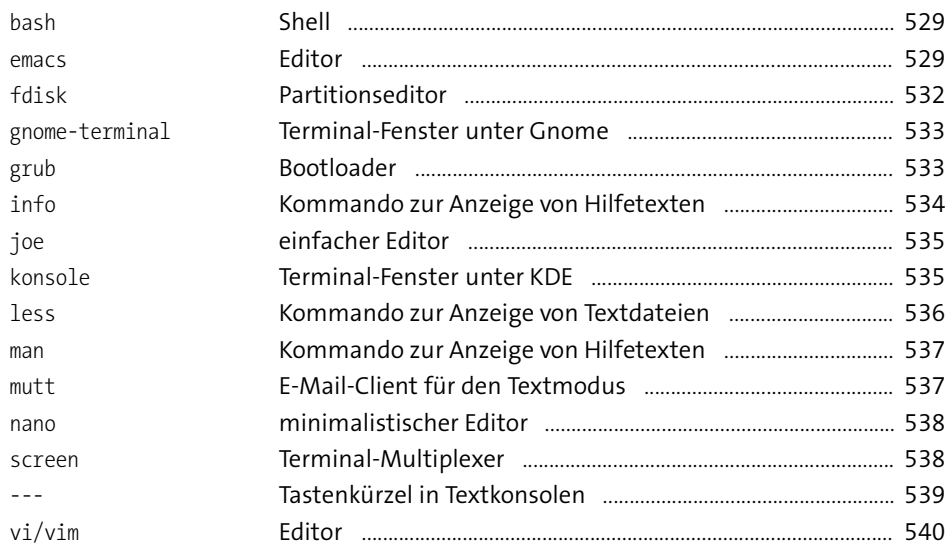